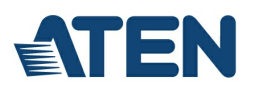

# **CS12**

Commutateur KVM PS/2 Master View

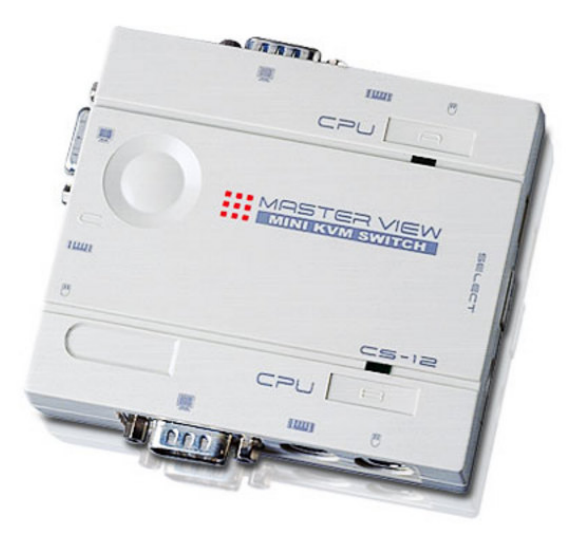

Le CS12 est un commutateur KVM avec port PS/2 intégré. Il peut contrôler 2 serveurs par le biais d'une seule console et permet aux utilisateurs de basculer d'un ordinateur à l'autre à l'aide des boutons situés sur la partie supérieure du commutateur lui-même ou de raccourcis claviers sur le clavier de la console. C'est la solution la plus simple et la plus pratique pour la gestion de plusieurs ordinateurs.

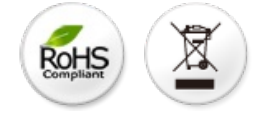

#### **Fonctionnalités**

- Prise en charge des souris Microsoft IntelliMouse, Logitech MouseMan, FirstMouse et IBM Scrollpoint Mouse
- Émulation clavier et souris pour un démarrage de l'ordinateur sans erreur
- Les états des touches Verr Maj, Verr Num et Arrêt défil sont sauvegardés et restaurés lors de la commutation
- Prise en charge d'une résolution de 1920 x 1440
- Facile à installer : aucun logiciel nécessaire
- Facile à utiliser : la sélection de l'ordinateur se fait à l'aide des boutons-poussoirs du commutateur ou de raccourcis clavier et la fonction de commutation automatique permet de surveiller le fonctionnement des ordinateurs
- Voyants d'état permettant de surveiller facilement l'installation
- Ne requiert aucune alimentation externe
- Prise en charge DDC2B (canal d'affichage des données)
- Systèmes d'exploitation compatibles : DOS, WIN 98/WIN ME/WIN NT/WIN 2K/WIN XP/WIN 2003, LINUX. Mac 8.6/9/10 et SUN Solaris 8/9  $\bullet$ (avec un adaptateur en option)

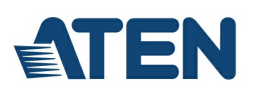

## **Caractéristiques**

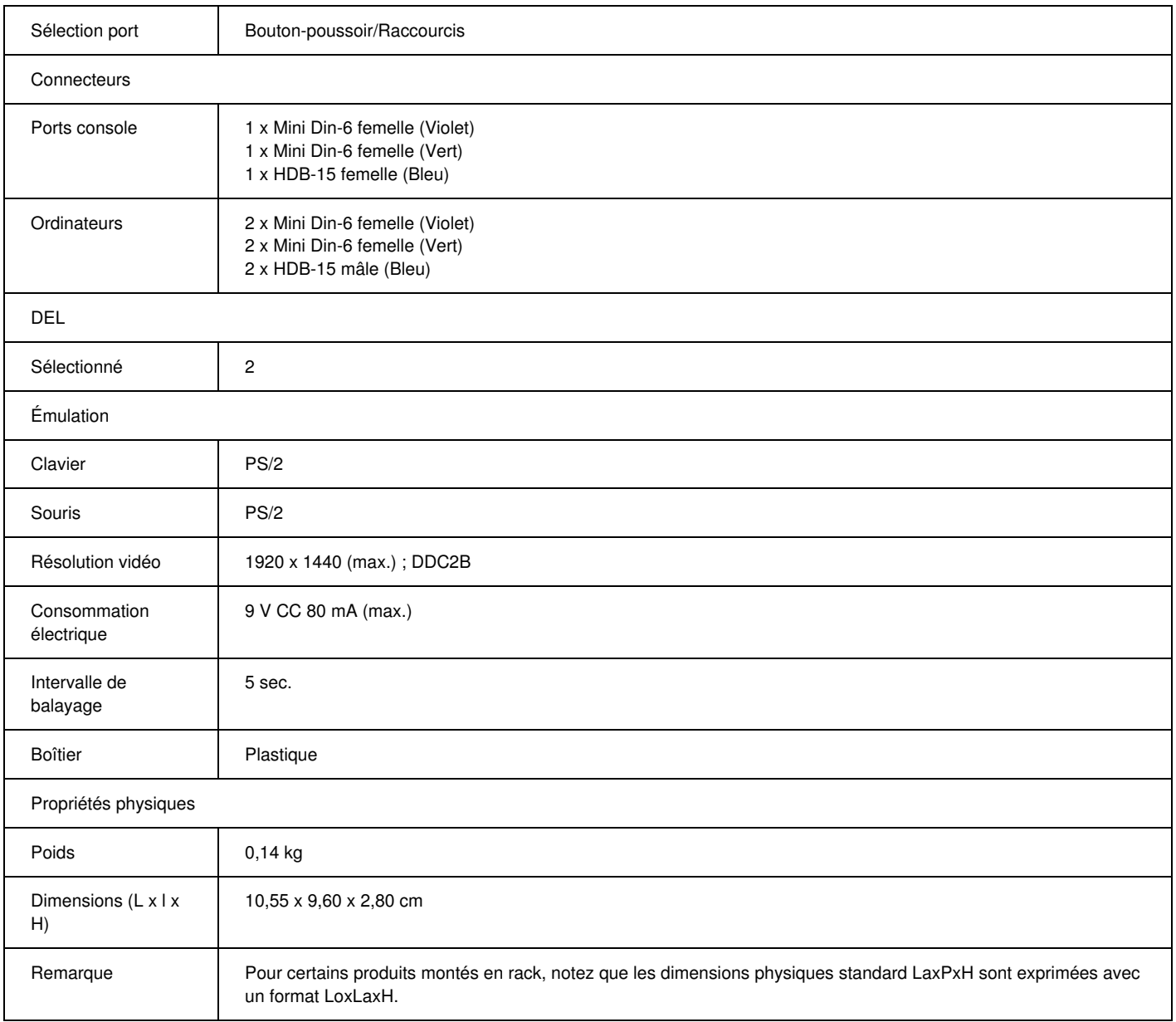

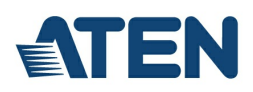

#### **Diagramme**

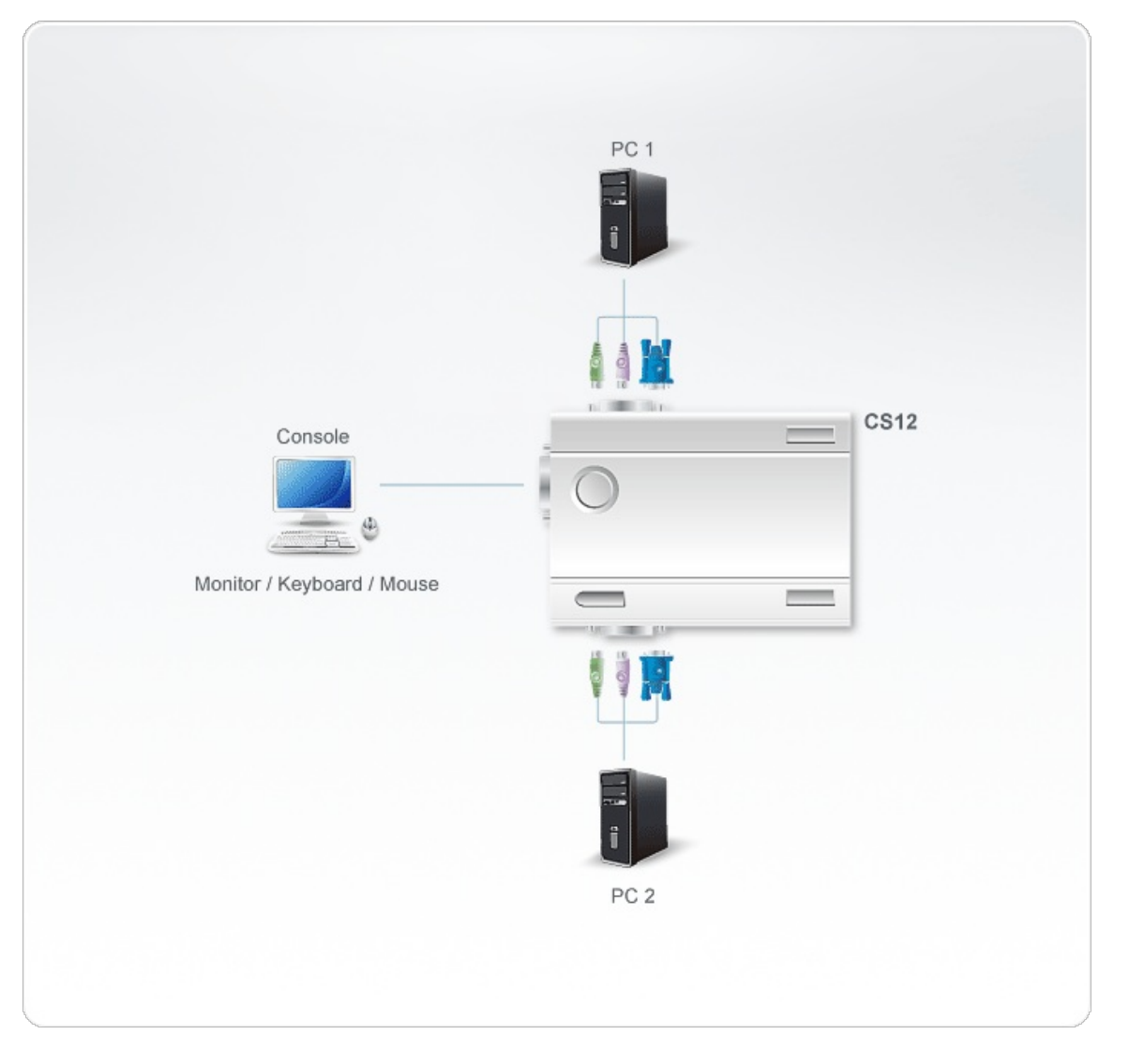

## ATEN International Co., Ltd.

3F., No.125, Sec. 2, Datong Rd., Sijhih District., New Taipei City 221, Taiwan Phone: 886-2-8692-6789 Fax: 886-2-8692-6767 www.aten.com E-mail: marketing@aten.com

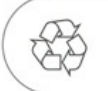

© Copyright 2015 ATEN® International Co., Ltd.<br>ATEN and the ATEN logo are trademarks of ATEN International Co., Ltd.<br>All rights reserved. All other trademarks are the property of their<br>respective owners.